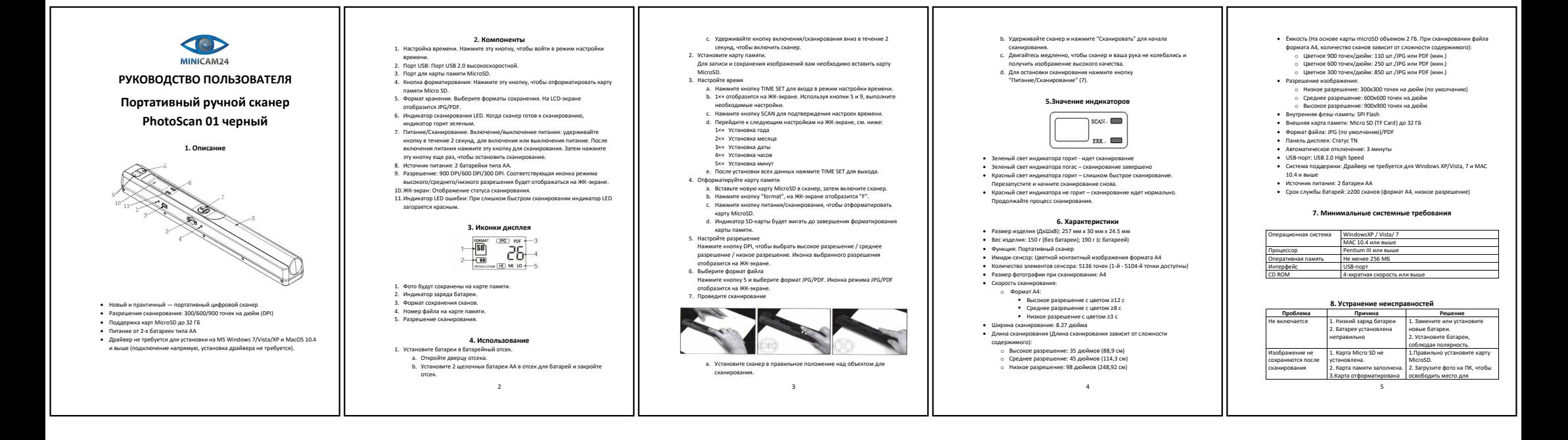

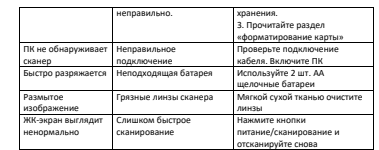

## **9. Гарантийное обслуживание неисправного товара** Если в купленном Вами товаре в течение установленного гарантийного срока обнаружены недостатки, Вы по своему выбору вправе:

- 
- потребовать замены на товар этой же марки (этой же модели и (или) артикула) • потребовать замены на такой же товар другой марки (модели, артикула) с
- соответствующим перерасчетом покупной цены;
- потребовать соразмерного уменьшения покупной цены; потребовать незамедлительного безвозмездного устранения недостатков тотревовать пезанедлительного осзаознездного устранения педостания<br>торая и им возмещение посуолов на их исплавление потребителем или
- третьим лицом; отказаться от исполнения договора купли-продажи и потребовать возврата уплаченной за товар суммы. В этом случае Вы обязаны вернуть товар с недостатками продавцу за его счет.
- В отношении [технически сложного товара](http://www.consultant.ru/document/cons_doc_LAW_121597/#p20) Вы в случае обнаружения в нем .<br>недостатков по своему выбору вправе:
- отказаться от исполнения договора купли-продажи и потребовать возврата
- уплаченной за такой товар суммы; предъявить требование о его замене на товар этой же марки (модели, артикула) или на такой же товар другой марки (модели, артикула) с соответствующим перерасчетом покупной цены.

.<br>«Вления вышеназванных требований составляет 15 дней со дня передачи Вам такого товара. По истечении указанного 15-дневного срока данные требования подлежат удовлетворению в одном из следующих случаев:

6

- обнаружение существенного недостатка товара (существенный недостаток товара: неустранимый недостаток или недостаток, который не может быть устранен без несоразмерных расходов или затрат времени, или выявляетс
- неоднократно, или проявляется вновь после его устранения); • нарушение установленных законом РФ «О защите прав потребителей» сроков устранения недостатков товара;
- невозможность использования товара в течение каждого года гарантийного срока в совокупности более чем тридцать дней вследствие неоднократного устранения его различных недостатков.

В случае если Вы приобрели уцененный или бывший в употреблении товар ненадлежащего качества, и были заранее предупреждены о недостатках, из-за которых произошла уценка, в письменной форме, то претензии по таким

недостаткам не принимаются.<br>Важн**о! Необходимо использовать услуги квалифицированных специалистов по подключению, наладке и пуску в эксплуатацию технически сложных товаров, которые по техническим требованиям не могут быть пущены в эксплуатацию без участия соответствующих специалистов. Условия проведения гарантийного обслуживания**

- Фактическое наличие неисправного товара в момент обращения в сервисный центр;
- Гарантийное обслуживание товаров, гарантию на которые дает
- производитель, осуществляется в специализированных сервисных центрах; Гарантийное обслуживание неисправных товаров, купленных в интернет- магазинах ООО Максмол-групп, возможно в нашем сервисном центре по телефону 8-800-200-85-66
- Срок гарантийного обслуживания не превышает 45 дней; Гарантийное обслуживание осуществляется в течение всего гарантийного
- срока, установленного на товар; • При проведении ремонта срок гарантии продлевается на период нахождения товара в ремонте.
	- **[Право на гарантийный ремонт не распространяется на случаи](https://www.dns-shop.ru/service-center/exchange-and-returns/)**
- неисправность устройства вызвана нарушением правил его эксплуатации, транспортировки и хранения. • на устройстве отсутствует, нарушен или не читается оригинальный серийный
- номер; • на устройстве отсутствуют или нарушены заводские или гарантийные
- $\overline{a}$ пломбы и наклейки; • ремонт, техническое обслуживание или модернизация устройства производились лицами, не уполномоченными на то компанией производителем;
- дефекты устройства вызваны использованием устройства с программным екты устроиства вызваны использованием устроиства с программ<br>спечением, не входящим в комплект поставки устройства, или не одобренным для совместного использования производителем устройства; • дефекты устройства вызваны эксплуатацией устройства в составе комплекта
- неисправного оборудования; обнаруживается попадание внутрь устройства посторонних предметов,
- веществ, жидкостей, насекомых и т.д.; • неисправность устройства вызвана прямым или косвенным действием
- механических сил, химического, термического воздействия, излучения,<br>агрессивных или нейтральных жидкостей, газов или иных токсичных или<br>биологических сред, а так же любых иных факторов искусственного или естественного происхождения, кроме тех случаев, когда такое воздействие прямо допускается «Руководством пользователя»;
- неисправность устройства вызвана действием сторонних обстоятельств<br>• неисправийных бедствий, скачков напряжения электропитания и т.д.);<br>• неисправность устройства вызвана несоответствием Государственым<br>• Стандартам пара сетей;
- иные случаи, предусмотренные производителями.

## **Гарантийные обязательства не распространяются на расходные элементы и материалы (элементы питания, картриджи, кабели подключения и т.п.).**

Товар надлежащего качества Вы вправе обменять товар надлежащего качества на аналогичный товар в течение

14 дней, не считая дня покупки.<br>Обращаем Ваше внимание, что основная часть нашего ассортимента – технически [сложные товары](http://www.consultant.ru/document/cons_doc_LAW_121597/#p20) бытового назначения (электроника, фотоаппаратура, бытовая

техника и т.п.).<br>Указанные товары, согласно Постановлению Правительства РФ от 31.12.2020 №<br>[2463](http://www.consultant.ru/document/cons_doc_LAW_373622/) , обмену как товары надлежащего качества не подлежат. Возврат таких<br>товаров не предусмотрен [Законом РФ от 07.02.1992 № 2300](http://www.consultant.ru/document/cons_doc_LAW_305/)-

Товар ненадлежащего качества Если в приобретенном Вами товаре выявлен недостаток вы вправе по своему выбору заявить одно из требований, указанных в [ст.18 Закона РФ от 07.02.1992 №](http://www.consultant.ru/document/cons_doc_LAW_305/76ae101b731ecc22467fd9f1f14cb9e2b8799026/)  2300-[1 \(ред. от 11.06.2021\) О защите прав потребителей](http://www.consultant.ru/document/cons_doc_LAW_305/76ae101b731ecc22467fd9f1f14cb9e2b8799026/) . Для этого можете обратиться в сервисный центр Максмолл по телефону 8-800-200-85-66 Тем не менее, если указанный товар относится к технически сложным, утв. [Постановлением от 10 ноября 2011 г. № 92](http://www.consultant.ru/cons/cgi/online.cgi?rnd=2719F34FF8433314A08EAC4961C255BC&req=doc&base=LAW&n=321359&REFDOC=204874&REFBASE=LAW#1ik62axyoee)4 , то указанные в ст.18 требования могут быть заявлены только в течение 15 календарных дней с даты покупки. По истечении 15 дней предъявление указанных требований возможно в случаях если:

 $\overline{8}$ 

• Обнаружен существенный недостаток (Неремонтопригоден); • Нарушены сроки устранения недостатков; • Товар не может использоваться в совокупности более тридцати дней в

течение каждого года гарантийного срока в связи с необходимостью неоднократного устранения производственных недостатков.

Если у вас остались какие-либо вопросы по использованию или гарантий **обслуживанию товара, свяжитесь с нашим отделом технической поддержки в**  чате WhatsApp. Для этого запустите приложение WhatsApp. Нажмите на значо **камеры в правом верхнем углу и отсканируйте QR-код приведенный ниже камерой вашего смартфона.**

Сервисный Центр

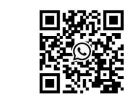

 $\sim$ 

**Приятного использования!** Сайт: **minicam24.ru** E-mail: info@minicam24.ru Товар в наличии в 120 городах России и Казахстана

Телефон бесплатной горячей линии: **8(800)200-85-66**